# MULTIPROCESSORS

Mahdi Nazm Bojnordi

Assistant Professor

School of Computing

University of Utah

**THE** 

OF

CS/ECE 3810: Computer Organization **UNIVERSITY UTAH** 

### **Overview**

- $\Box$  This lecture
	- $\blacksquare$  Flynn's taxonomy
	- $\blacksquare$  Vector processing
	- **¤** Performance of parallel processing
	- **¤ Communication in multiprocessors**

# Flynn's Taxonomy

### Data vs. instruction streams

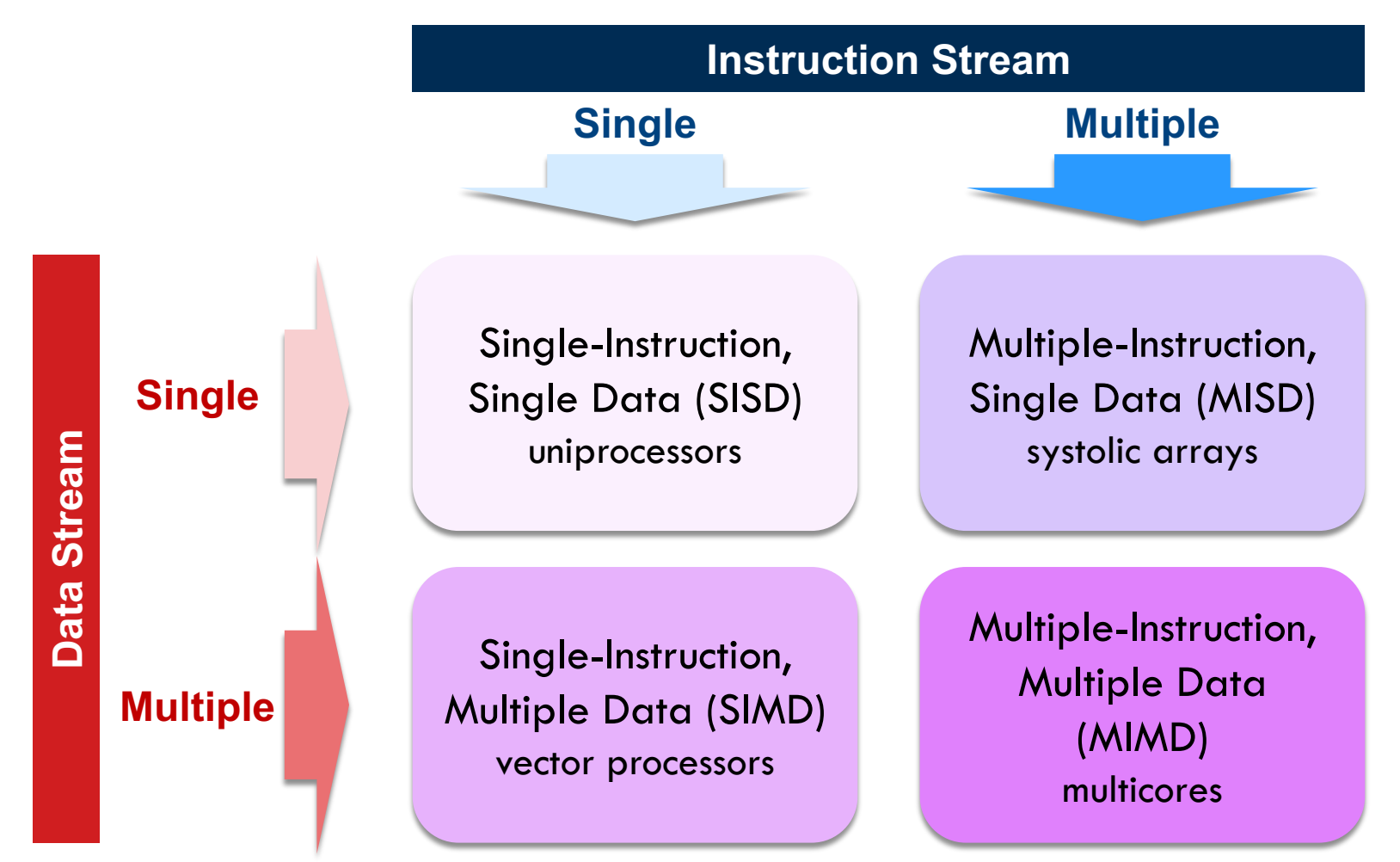

# Data Level Parallelism

- □ Due to executing the same code on a large number of objects
	- $\Box$  Common in scientific computing
- ¨ DLP architectures
	- ¤ Vector processors—e.g., Cray machines
	- ¤ SIMD extensions—e.g., Intel MMX
	- Graphics processing unit—e.g., NVIDIA
- □ Improve throughput rather than latency ¤ Not good for non-parallel workloads

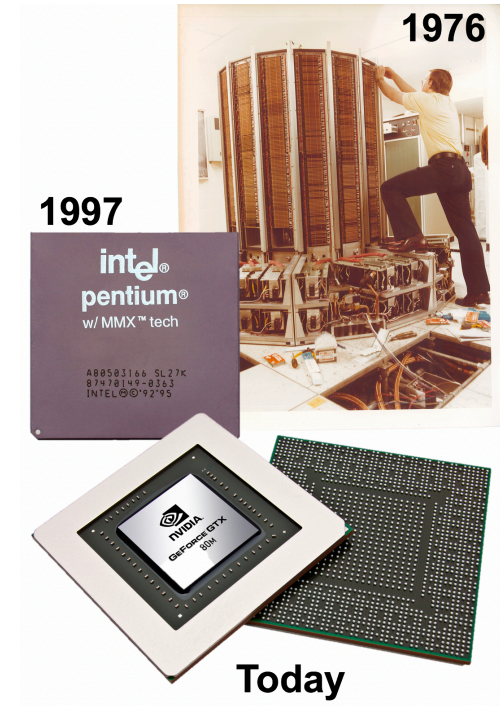

### Vector Processing

### □ Scalar vs. vector processor

for(i=0; i<1000; ++i) {  $B[i] = A[i] + x;$ }

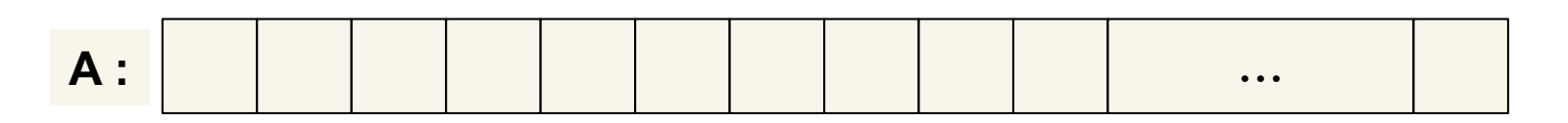

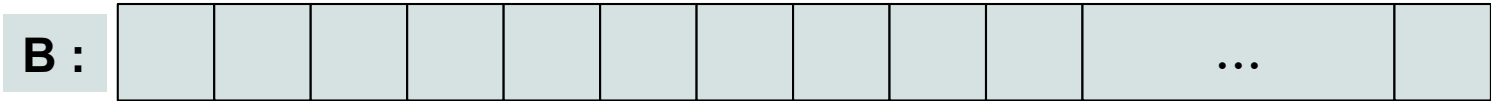

### Vector Processing

### □ Scalar vs. vector processor

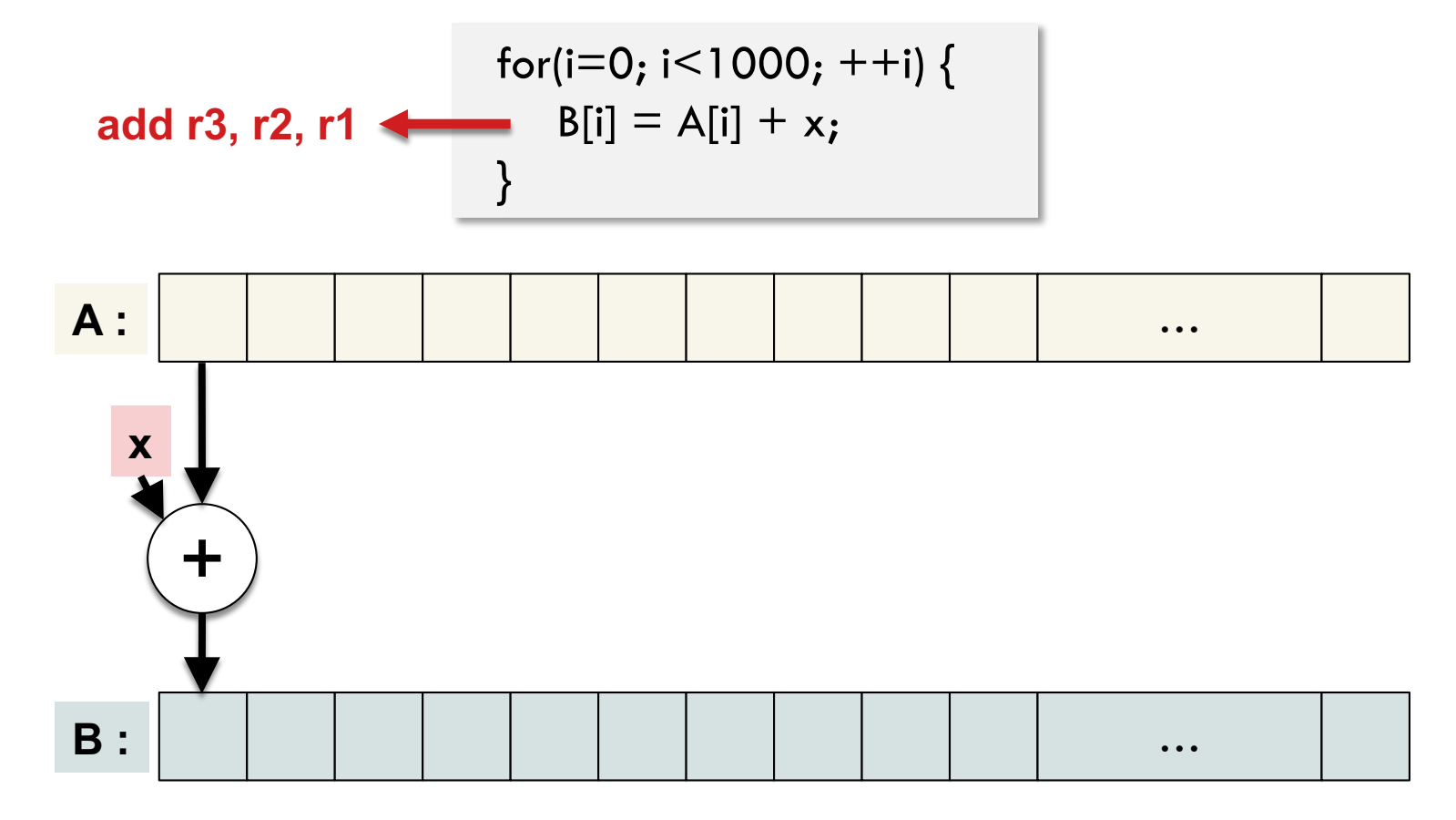

### Vector Processing

### □ Scalar vs. vector processor

for(i=0; i<1000; ++i) { B[i] = A[i] + x; } } **vadd v3, v2, v1**

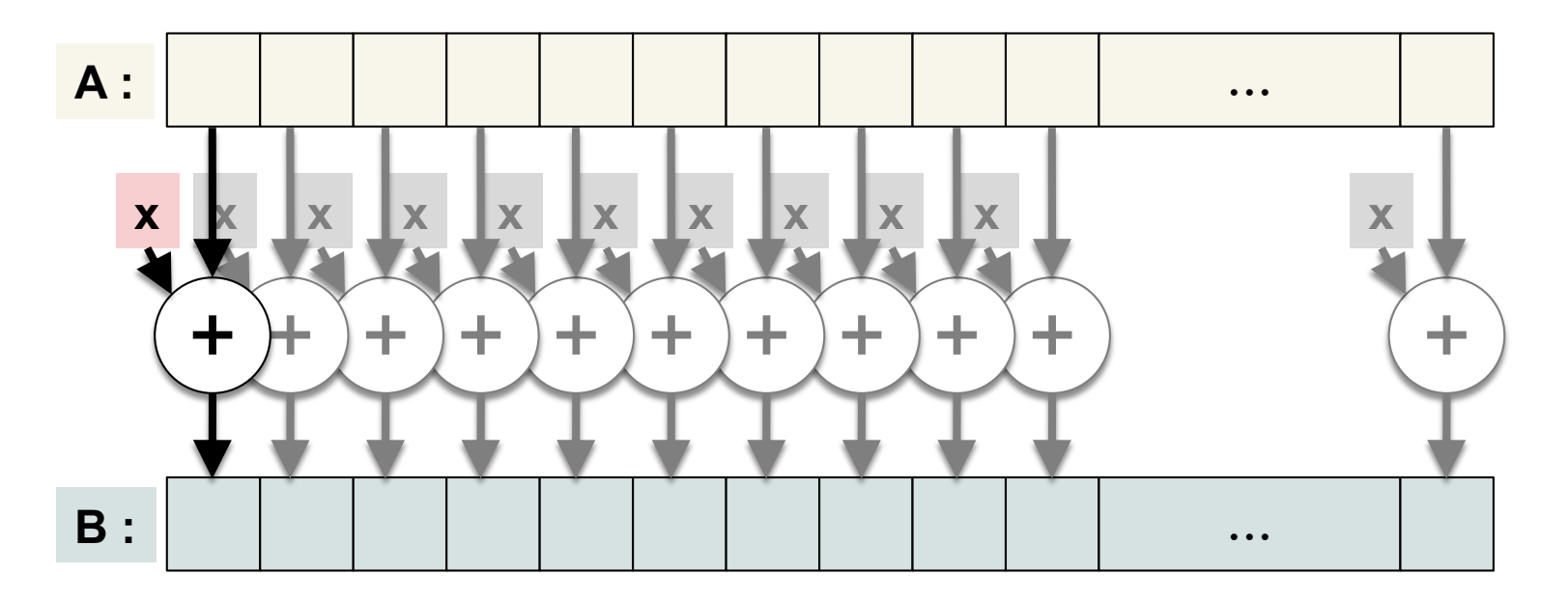

### Vector Processor

- □ A scalar processor—e.g., MIPS
	- ¤ Scalar register file
	- ¤ Scalar functional units
- □ Vector register file
	- $\Box$  2D register array
	- **□** Each register is an array of registers
	- ¤ The number of elements per register determines the max vector length
- $\Box$  Vector functional units
	- ¤ Single opcode activates multiple units
	- ¤ Integer, floating point, load and stores

### Basic Vector Processor Architecture

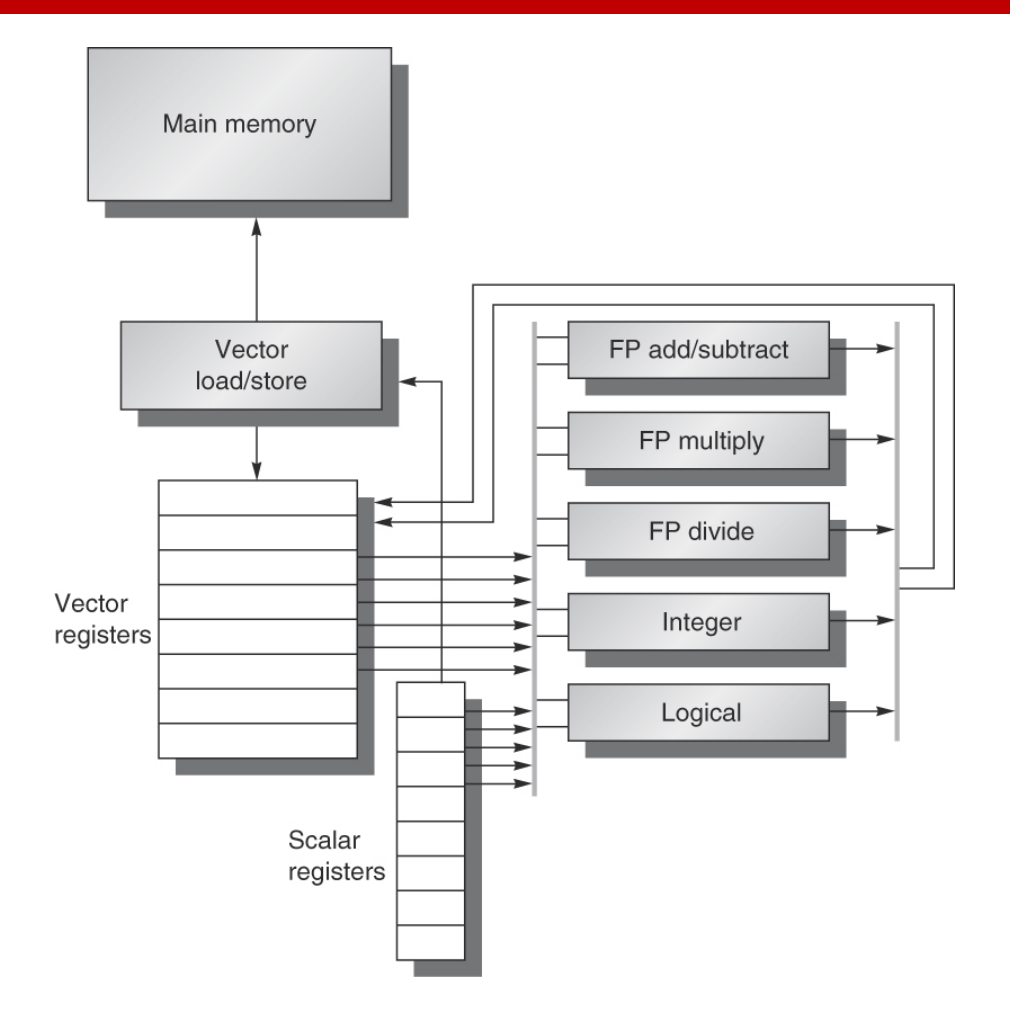

### Parallel vs. Pipeline Units

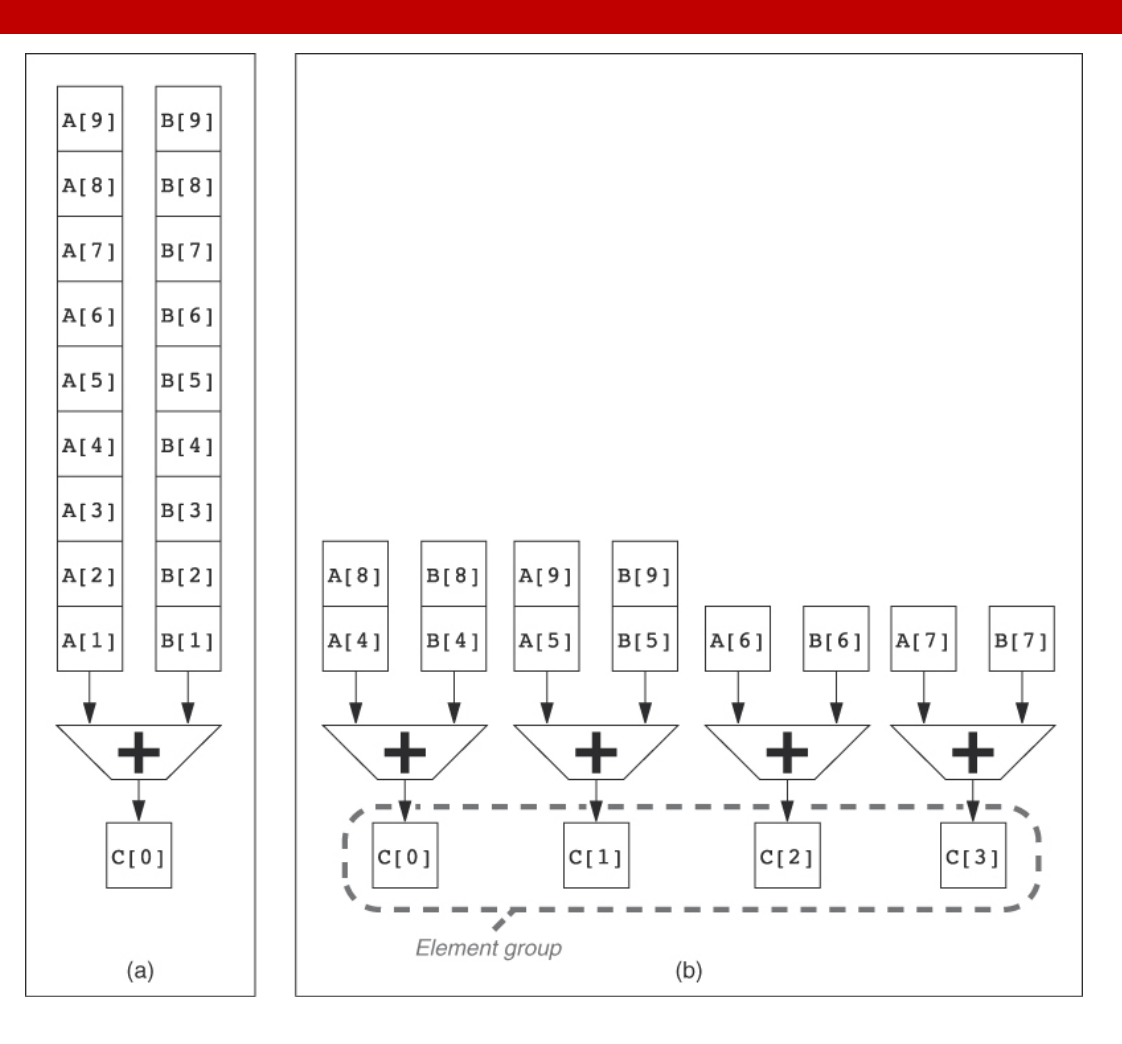

# Example Code I

### $\Box$  A sequential application runs as a single thread

#### **Kernel Function: Memory**

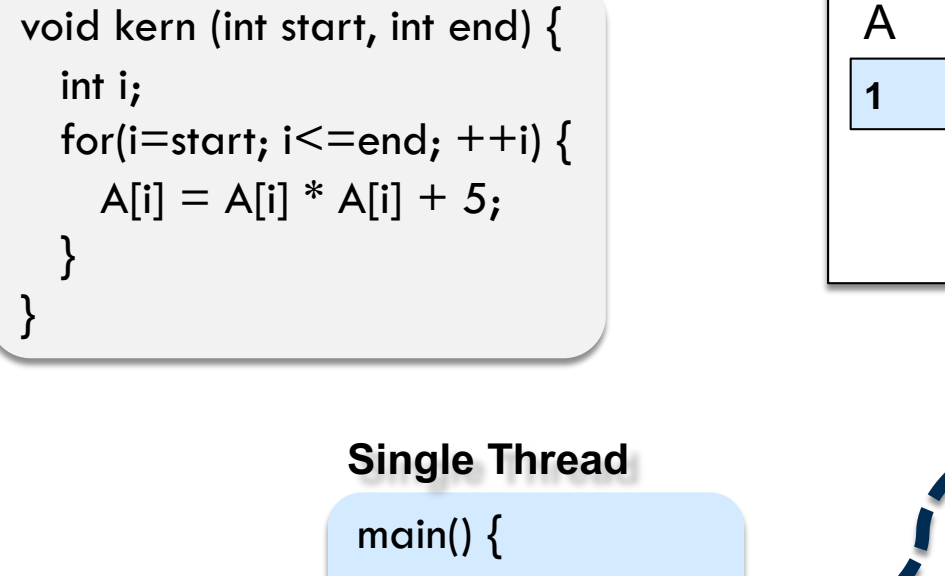

}

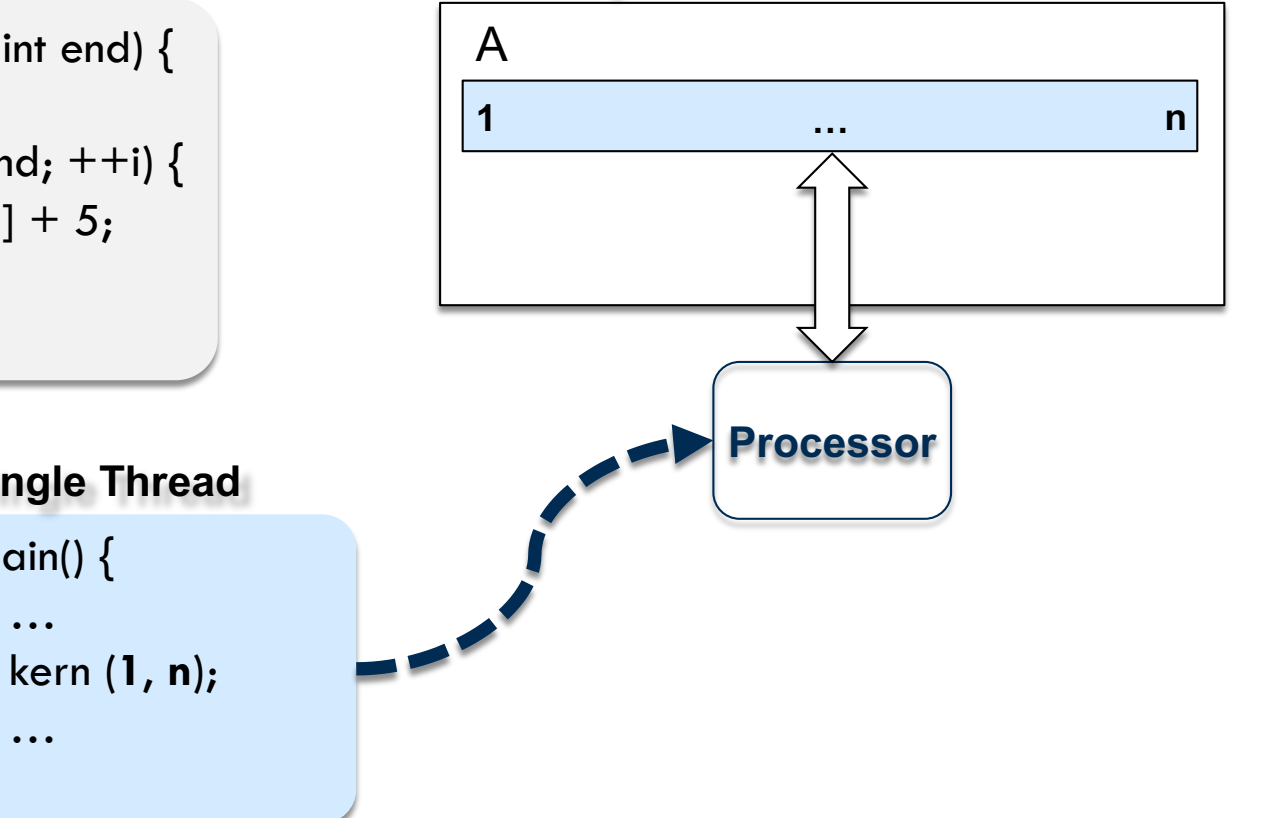

# Example Code I

### $\square$  Two threads operating on separate partitions

#### **Kernel Function: Memory**

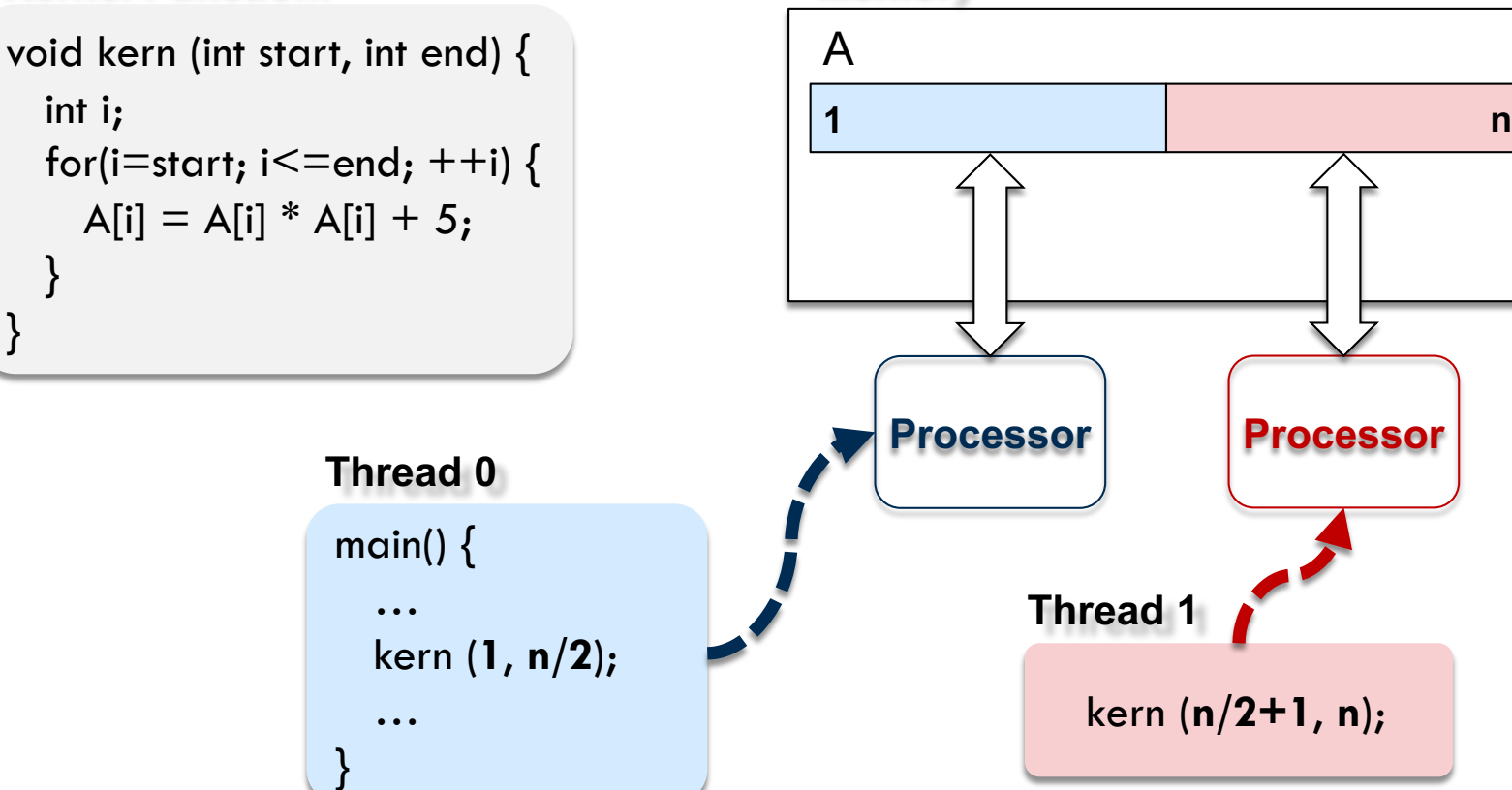

## Performance of Parallel Processing

- Recall: Amdahl's law for theoretical speedup
	- ¤ Overall speedup is limited to the fraction of the program that can be executed in parallel

$$
speedup = \frac{1}{f + \frac{1-f}{n}}
$$

*f*: sequential fraction

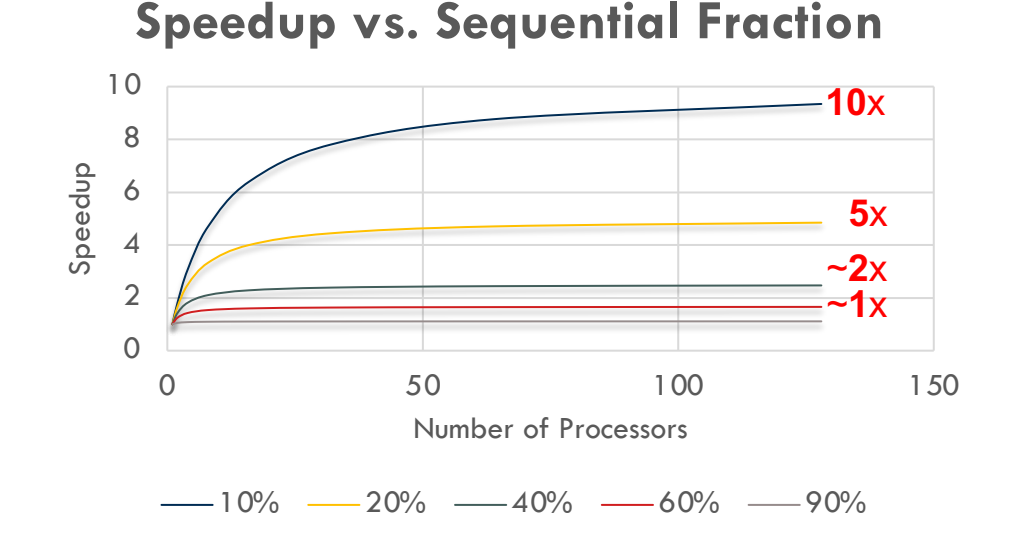

# Example Code II

### $\square$  A single location is updated every time

#### **Kernel Function: Memory**

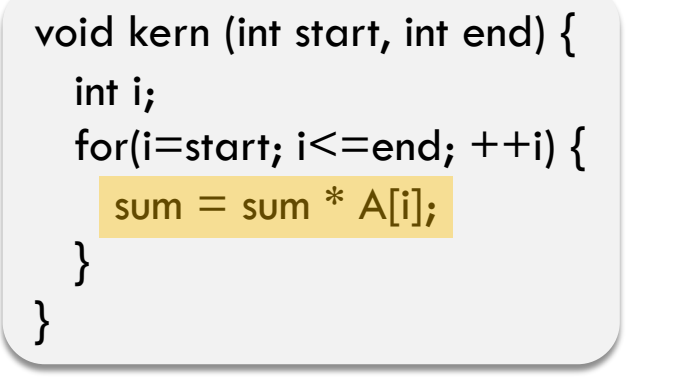

}

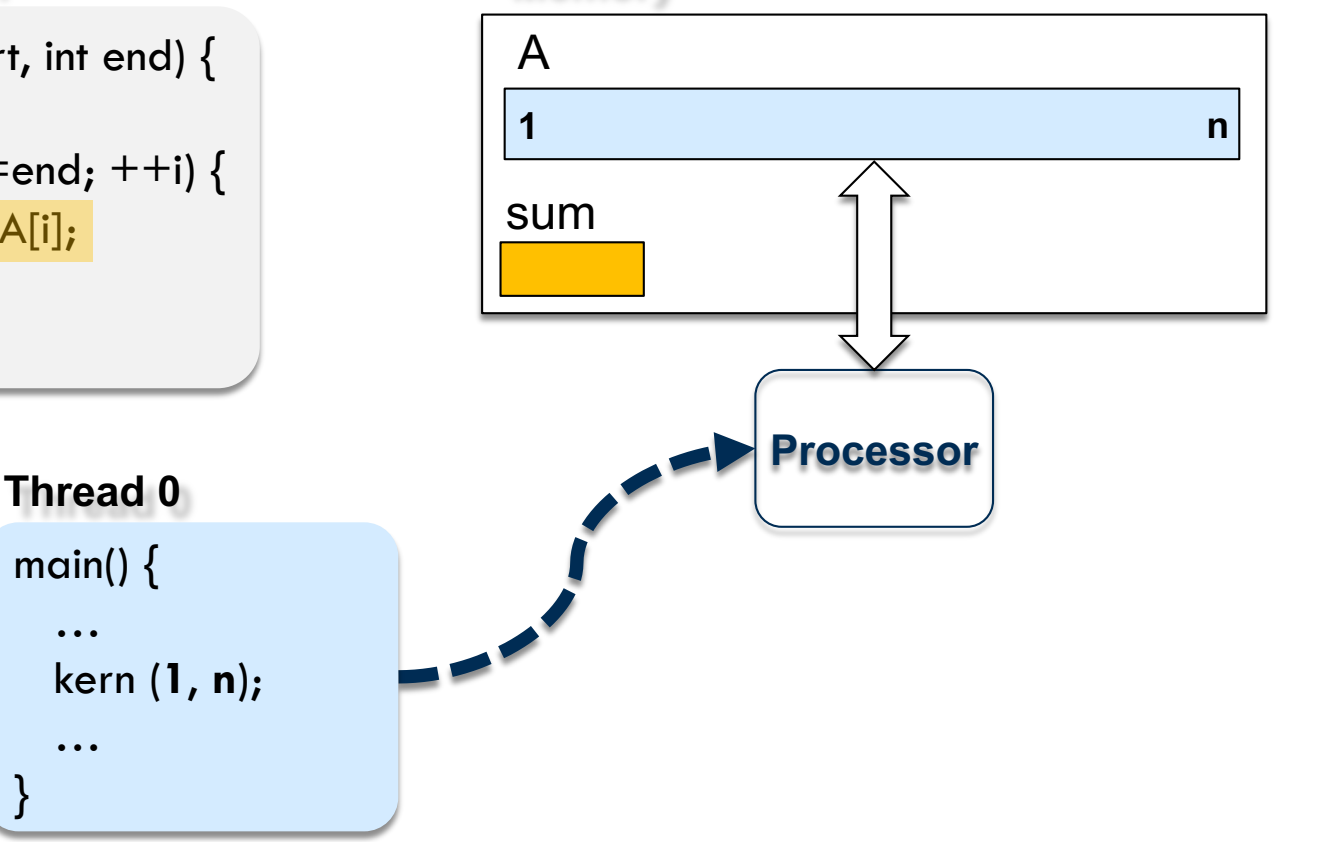

# Example Code II

### $\square$  Two threads operating on separate partitions

#### **Kernel Function: Memory**

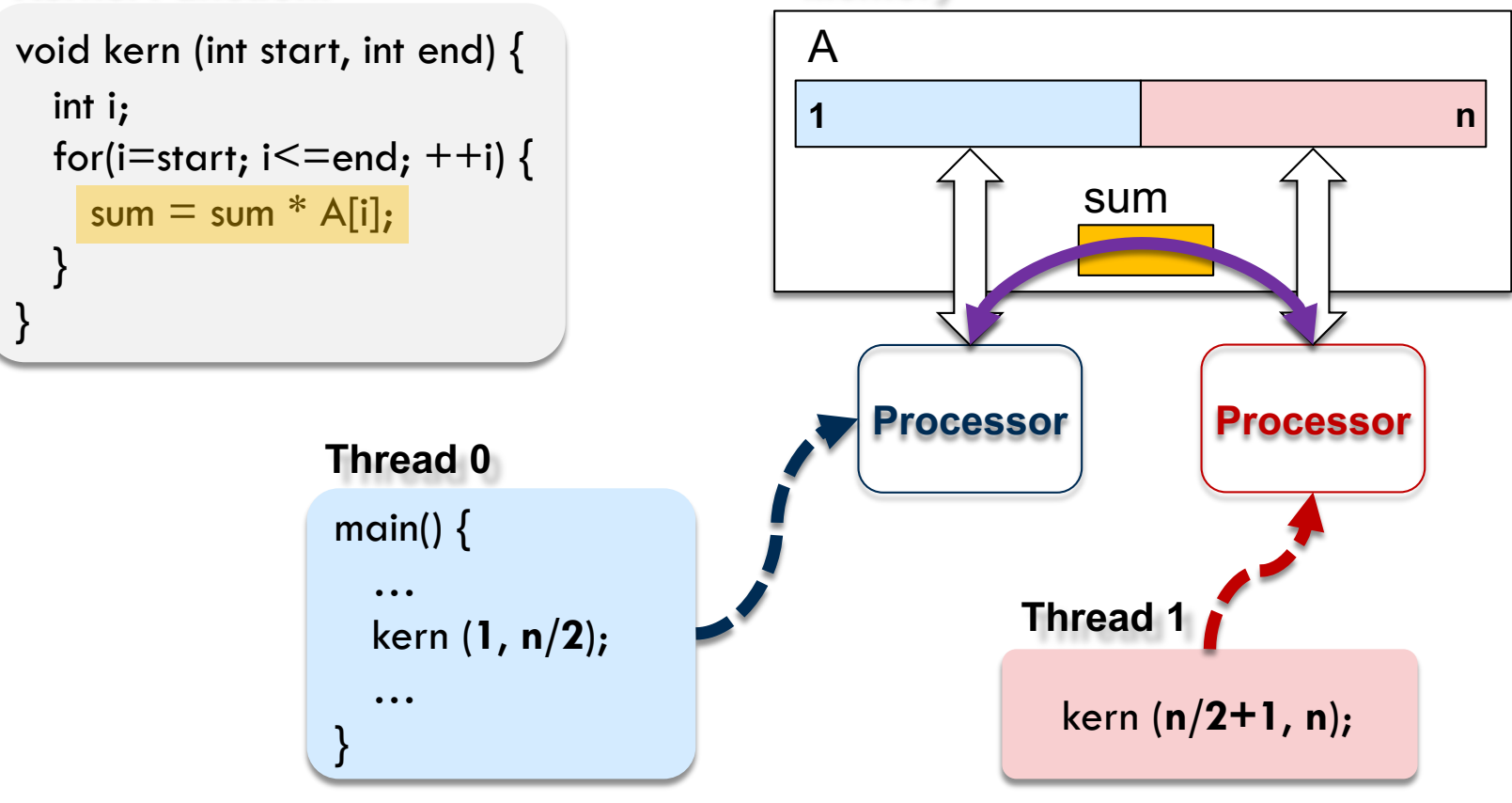

# Communication in Multiprocessors

□ How multiple processor cores communicate?

- **E** Multiple threads employ shared memory
- Easy for programmers (loads and stores)

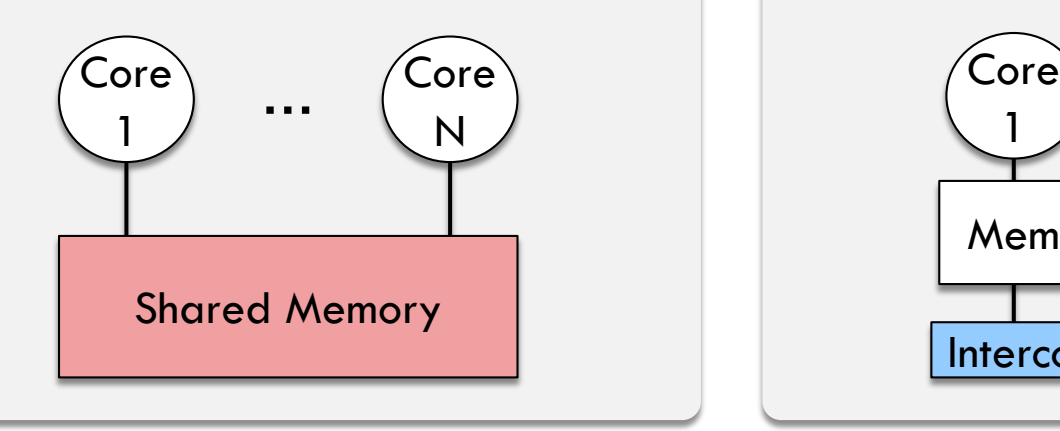

### Shared Memory **Message Passing**

- Explicit communication through interconnection network
- § Simple hardware

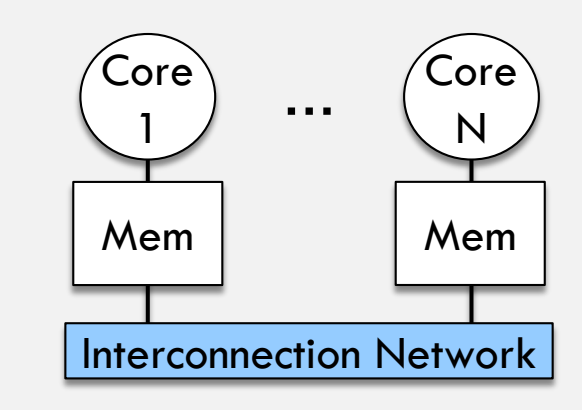